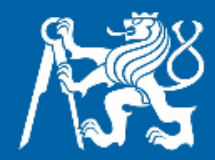

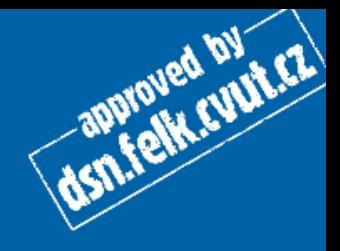

## Práce se soubory

## aneb malý průvodce základními proudy

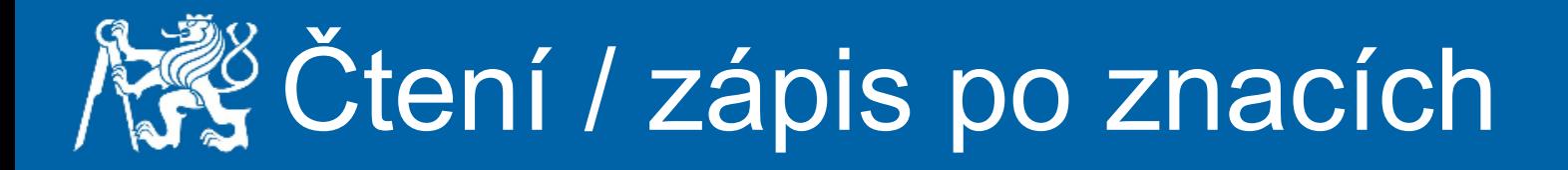

```
// Zápis
FileWriter fw = new FileWriter("text.txt");
fw.write("Ahoj, toto je text.");
f_{W}.write("\r\n");
fw.write("toto je dalsi text.");
fw.close();
// Čtení
FileReader fr = new FileReader("text.txt");
while(-1 != (zn = fr.read())) {
     System.out.print((char) zn);
}
fr.close();
```
**ASTLE OF STREET** 

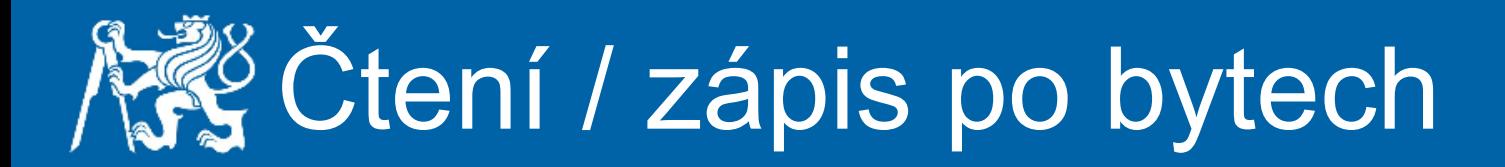

```
// Zápis
FileOutputStream fos = new FileOutputStream("bytes.txt");
fos.write(0x30);
fos.write("Text po bytech".getBytes());
fos.close();
```
**RESIDENCE OF A REPORT OF A PIPER** 

```
// Čtení
FileInputStream fis = new FileInputStream("bytes.txt");
int zn = 0;
while(-1 != (zn = fis.read())){
     System.out.println(zn);
}
fis.close();
```
## **ASS** Čtení / zápis proměnných

// Zápis DataOutputStream dos = new DataOutputStream(new FileOutputStream("var.txt")); dos.writeDouble(13.5); dos.writeInt(15000); dos.writeUTF("Text bez problémů s kódováním"); dos.close();

**ACTLE OF SUITE CALL** 

// Čtení DataInputStream dis = new DataInputStream(new FileInputStream("var.txt")); System.out.println(dis.readDouble()); System.out.println(dis.readInt()); System.out.println(dis.readUTF()); dis.close();

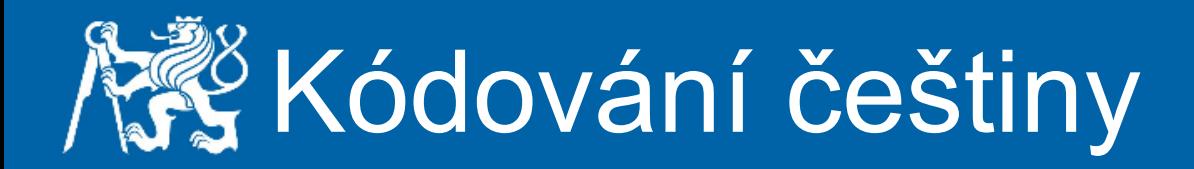

```
// Zápis
OutputStreamWriter osw = new OutputStreamWriter(new FileOutputStream("kod.txt"), "UTF-8");
// "UTF-8", "Cp1250", "ISO8859_2"
osw.write("Text v UTF-8, tedy ěščřžýáíé");
osw.close();
```
dsn.felk.cuut.cz

```
InputStreamReader isr = new InputStreamReader(new FileInputStream("kod.txt"),"UTF-8");
while(-1 != (zn = isr.read())){
      System.out.print((char) zn);
}
isr.close();
```
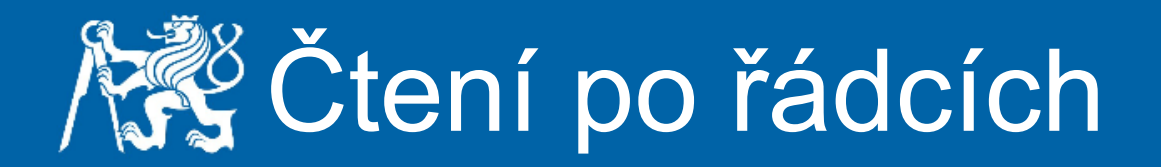

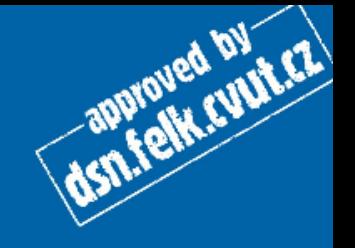

```
BufferedReader br = new BufferedReader(
     new InputStreamReader(
         new FileInputStream("kod.txt"),
     "CP1250"));
String radek;
while((radek = br.readLine())!= null){
       System.out.println(radek);
}
```
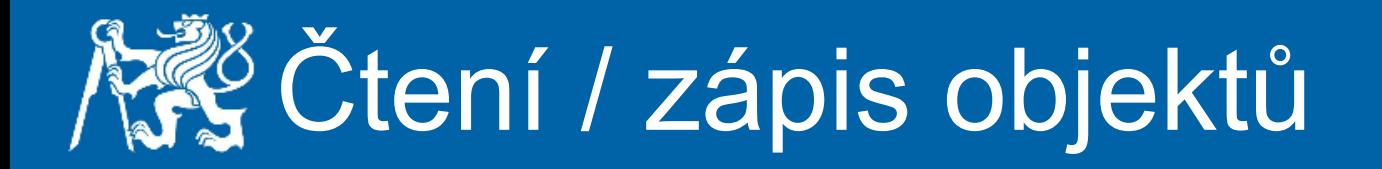

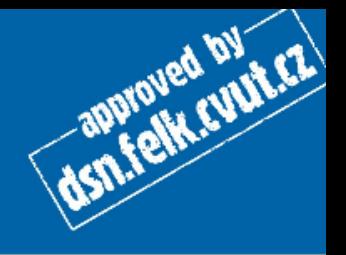

```
ObjectOutputStream oos = new ObjectOutputStream(
     new FileOutputStream("objekty.txt"));
Complex c1 = new Complex(15., 30);
Complex c2 = new Complex(-5.5, 3.5);oos.writeObject(c1);
oos.writeObject(c2);
oos.close();
```

```
ObjectInputStream ois = new ObjectInputStream(
     new FileInputStream("objekty.txt"));
Complex c3 = (Complex) ois.readObject();
Complex c4 = (Complex) ois.readObject();
System.out.println("C3: "+c3);
System.out.println("C4: "+c4);
```
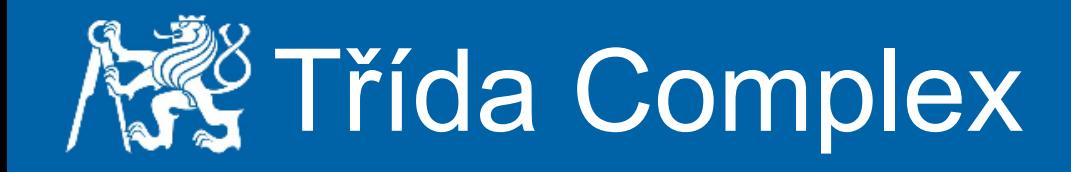

```
import java.io.Serializable;
public class Complex implements Serializable{
     private double real;
     private double imag;
     public Complex(double real, double imag) {
        this.real = real:
        this.imag = imag; }
     @Override
     public String toString() {
        return "Complex\{ " + "real=" + real + "imal" + "image" + imag \}+ '}';
 }
}
```
dsn.felk.cuut.cz

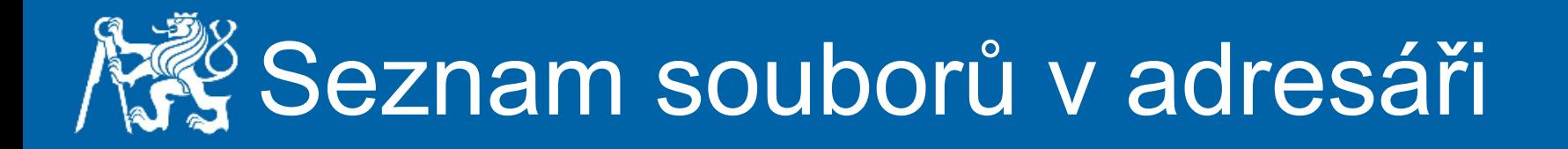

}

```
File f = new File(System.getProperty("user.dir"));
File[] soubory = f.listFiles();
Arrays.sort(soubory);
for (int i = 0; i < soubory.length; i++) {
    File file = soubory[i];
     if(file.isDirectory()){
         System.out.println("+ "+file.getName());
     } else {
         System.out.println("| "+file.getName());
 }
```
approved by ET